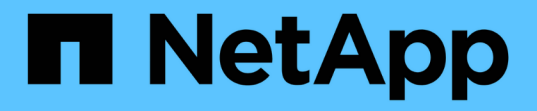

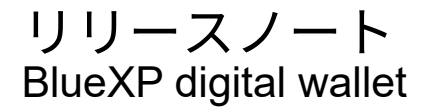

NetApp March 18, 2024

This PDF was generated from https://docs.netapp.com/ja-jp/bluexp-digital-wallet/whats-new.html on March 18, 2024. Always check docs.netapp.com for the latest.

# 目次

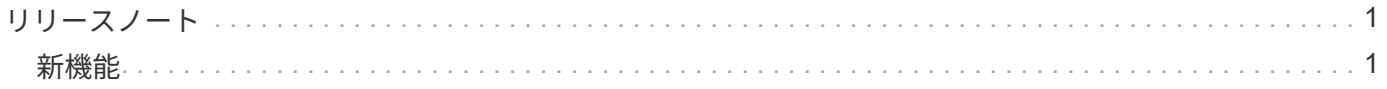

<span id="page-2-0"></span>リリースノート

# <span id="page-2-1"></span>新機能

BlueXPデジタルウォレットの最新情報をご確認ください。

## **2024**年**3**月**5**日

**BlueXP**ディザスタリカバリ

BlueXPのデジタルウォレットで、BlueXPディザスタリカバリのライセンスを管理できるようになりました。 ライセンスの追加、ライセンスの更新、およびライセンス容量に関する詳細の表示を行うことができます。

["BlueXP](https://docs.netapp.com/us-en/bluexp-digital-wallet/task-manage-data-services-licenses.html)[データサービスのライセンスを管理する方法](https://docs.netapp.com/us-en/bluexp-digital-wallet/task-manage-data-services-licenses.html)["](https://docs.netapp.com/us-en/bluexp-digital-wallet/task-manage-data-services-licenses.html)

## **2023**年**7**月**30**日

使用状況レポートの機能拡張

Cloud Volumes ONTAP使用状況レポートにいくつかの改善点が追加されました。

- TiB単位が列名に追加されました。
- シリアル番号の新しい node fieldが追加されました。
- [Storage VMs]使用状況レポートに新しい\_Workload Type\_columnが追加されました。
- 作業環境の名前がStorage VMとボリュームの使用状況レポートに表示されるようになりました。
- ボリュームタイプ file に Primary(Read/Write) というラベルが付けられます。
- ボリュームタイプ secondary のラベルが secondary (DP) に変更されました。

使用状況レポートの詳細については、を参照してください。 ["](https://docs.netapp.com/us-en/bluexp-digital-wallet/task-manage-capacity-licenses.html#download-usage-reports)[使用状況レポートをダウンロードします](https://docs.netapp.com/us-en/bluexp-digital-wallet/task-manage-capacity-licenses.html#download-usage-reports)["](https://docs.netapp.com/us-en/bluexp-digital-wallet/task-manage-capacity-licenses.html#download-usage-reports)。

## **2023**年**5**月**7**日

#### **Google Cloud**プライベートオファー

BlueXPのデジタルウォレットに、プライベートオファーに関連付けられているGoogle Cloud Marketplaceサ ブスクリプションが表示され、サブスクリプションの終了日と期間が表示されるようになりました。この機能 強化により、プライベートオファーが正常に受け入れられたことを確認し、その条件を検証できます。

#### 充電使用量の内訳

容量ベースのライセンスにサブスクライブしたときに課金される料金を確認できるようになりました。次のタ イプの使用状況レポートは、BlueXPデジタルウォレットからダウンロードできます。使用状況レポートに は、サブスクリプションの容量の詳細と、Cloud Volumes ONTAP サブスクリプションのリソースに対する課 金状況が表示されます。ダウンロード可能なレポートは、他のユーザーと簡単に共有できます。

• Cloud Volumes ONTAP パッケージの使用状況

- 使用状況の概要
- Storage VMの使用状況
- ボリュームの使用状況

使用状況レポートの詳細については、を参照してください。 ["](https://docs.netapp.com/us-en/bluexp-digital-wallet/task-manage-capacity-licenses.html#download-usage-reports)[使用状況レポートをダウンロードします](https://docs.netapp.com/us-en/bluexp-digital-wallet/task-manage-capacity-licenses.html#download-usage-reports)["](https://docs.netapp.com/us-en/bluexp-digital-wallet/task-manage-capacity-licenses.html#download-usage-reports)。

#### **2023**年**4**月**3**日

#### **E**メール通知

Eメール通知がBlueXPデジタルウォレットでサポートされるようになりました。

通知を設定すると、BYOLライセンスの有効期限が近づいたとき(「警告」通知)、またはすでに有効期限が 切れているとき(「エラー」通知)にEメール通知を受け取ることができます。

["E](https://docs.netapp.com/us-en/bluexp-setup-admin/task-monitor-cm-operations.html)[メール通知の設定方法については、こちらをご覧ください](https://docs.netapp.com/us-en/bluexp-setup-admin/task-monitor-cm-operations.html)["](https://docs.netapp.com/us-en/bluexp-setup-admin/task-monitor-cm-operations.html)

**Marketplace**のサブスクリプション用にライセンスされた容量

Cloud Volumes ONTAP の容量単位のライセンスを表示する場合、BlueXPデジタルウォレットに、マーケット プレイスのプライベートオファーで購入したライセンス容量が表示されるようになりました。

["](https://docs.netapp.com/us-en/bluexp-digital-wallet/task-manage-capacity-licenses.html)[アカウントの使用済み容量を表示する方法について説明します](https://docs.netapp.com/us-en/bluexp-digital-wallet/task-manage-capacity-licenses.html)["](https://docs.netapp.com/us-en/bluexp-digital-wallet/task-manage-capacity-licenses.html)。

## **2022**年**11**月**6**日

サブスクリプションと年間契約

BlueXPのPAYGOサブスクリプションと年間契約が、BlueXPのデジタルウォレットで表示、管理できるように なりました。

["](https://docs.netapp.com/us-en/bluexp-digital-wallet/task-manage-subscriptions.html)[サブスクリプションの管理方法について説明します](https://docs.netapp.com/us-en/bluexp-digital-wallet/task-manage-subscriptions.html)["](https://docs.netapp.com/us-en/bluexp-digital-wallet/task-manage-subscriptions.html)。

## **2022**年**9**月**18**日

#### **I/O**と**WORM**容量を最適化

BlueXPのデジタルウォレットに、最適化されたI/Oライセンスパッケージの概要と、アカウントのCloud Volumes ONTAP システムにプロビジョニングされたWORM容量が表示されるようになりました。

これらの詳細情報は、充電状況や容量の追加購入が必要かどうかを把握するのに役立ちます。

["](https://docs.netapp.com/us-en/bluexp-digital-wallet/task-manage-capacity-licenses.html)[アカウントの使用済み容量を表示する方法について説明します](https://docs.netapp.com/us-en/bluexp-digital-wallet/task-manage-capacity-licenses.html)["](https://docs.netapp.com/us-en/bluexp-digital-wallet/task-manage-capacity-licenses.html)。

## **2022**年**7**月**31**日

#### 充電方法を変更します

容量ベースのライセンスを使用するCloud Volumes ONTAP システムの充電方法を変更できるようになりまし た。たとえば、Essentialsパッケージを含むCloud Volumes ONTAP システムを導入した場合、ビジネスニー

ズの変化に応じて、そのシステムをProfessionalパッケージに変更できます。

["](https://docs.netapp.com/us-en/bluexp-digital-wallet/task-manage-capacity-licenses.html)[充電方法を変更する方法について説明します](https://docs.netapp.com/us-en/bluexp-digital-wallet/task-manage-capacity-licenses.html)["](https://docs.netapp.com/us-en/bluexp-digital-wallet/task-manage-capacity-licenses.html)。

## **2022**年**7**月**3**日

#### 使用済み容量

に、アカウントの合計消費容量とライセンスパッケージ別の消費容量が表示されるようになりました。この情 報は、料金の支払い方法や、容量の追加購入が必要かどうかを把握するのに役立ちます。

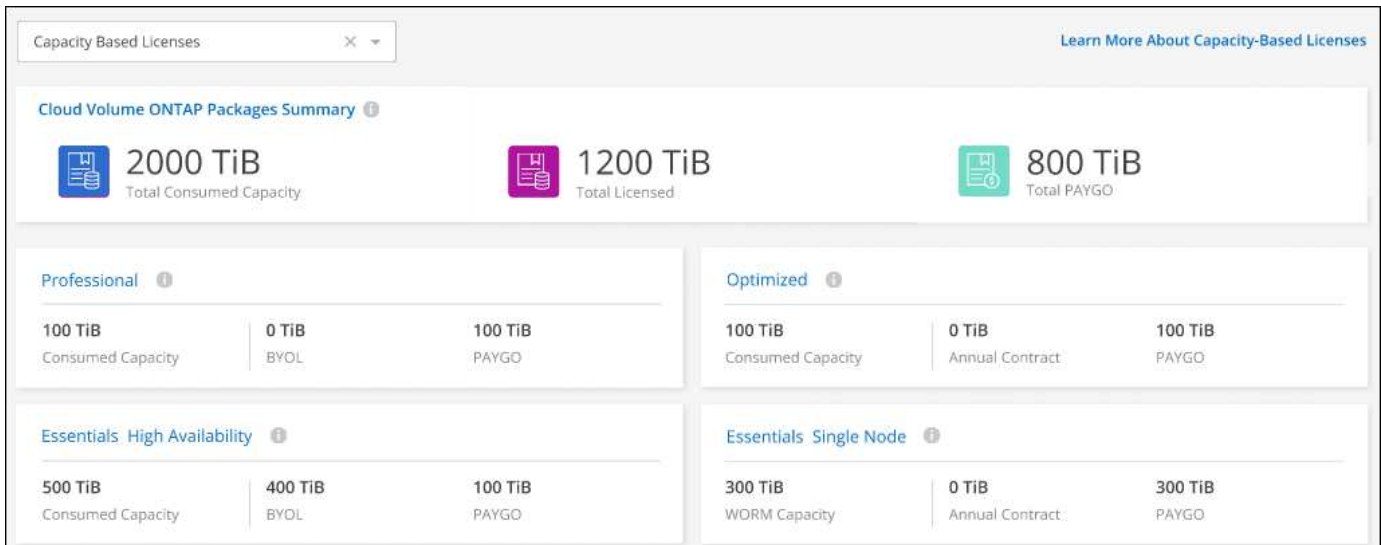

# **2022** 年 **2** 月 **27** 日

オンプレミスの**ONTAP** クラスタ用のライセンス

オンプレミスのONTAP クラスタのインベントリと、ハードウェア契約やサービス契約の有効期限を表示でき るようになりました。クラスタに関するその他の詳細も確認できます。

["](https://docs.netapp.com/us-en/bluexp-digital-wallet/task-manage-on-prem-clusters.html)[オンプレミスの](https://docs.netapp.com/us-en/bluexp-digital-wallet/task-manage-on-prem-clusters.html)[ONTAP](https://docs.netapp.com/us-en/bluexp-digital-wallet/task-manage-on-prem-clusters.html) [クラスタのライセンスを管理する方法について説明します](https://docs.netapp.com/us-en/bluexp-digital-wallet/task-manage-on-prem-clusters.html)["](https://docs.netapp.com/us-en/bluexp-digital-wallet/task-manage-on-prem-clusters.html)。

## **2022** 年 **1** 月 **2** 日

ライセンス条件は自動的に更新されます

いずれかのライセンスの容量や期間を変更すると、でライセンス条件が自動的に更新されるようになりまし た。手動でライセンスを更新する必要はありません。

自動ライセンス更新は、すべてのタイプの Cloud Volumes ONTAP ライセンスおよびデータサービスのすべて のライセンスで機能します。

Copyright © 2024 NetApp, Inc. All Rights Reserved. Printed in the U.S.このドキュメントは著作権によって保 護されています。著作権所有者の書面による事前承諾がある場合を除き、画像媒体、電子媒体、および写真複 写、記録媒体、テープ媒体、電子検索システムへの組み込みを含む機械媒体など、いかなる形式および方法に よる複製も禁止します。

ネットアップの著作物から派生したソフトウェアは、次に示す使用許諾条項および免責条項の対象となりま す。

このソフトウェアは、ネットアップによって「現状のまま」提供されています。ネットアップは明示的な保 証、または商品性および特定目的に対する適合性の暗示的保証を含み、かつこれに限定されないいかなる暗示 的な保証も行いません。ネットアップは、代替品または代替サービスの調達、使用不能、データ損失、利益損 失、業務中断を含み、かつこれに限定されない、このソフトウェアの使用により生じたすべての直接的損害、 間接的損害、偶発的損害、特別損害、懲罰的損害、必然的損害の発生に対して、損失の発生の可能性が通知さ れていたとしても、その発生理由、根拠とする責任論、契約の有無、厳格責任、不法行為(過失またはそうで ない場合を含む)にかかわらず、一切の責任を負いません。

ネットアップは、ここに記載されているすべての製品に対する変更を随時、予告なく行う権利を保有します。 ネットアップによる明示的な書面による合意がある場合を除き、ここに記載されている製品の使用により生じ る責任および義務に対して、ネットアップは責任を負いません。この製品の使用または購入は、ネットアップ の特許権、商標権、または他の知的所有権に基づくライセンスの供与とはみなされません。

このマニュアルに記載されている製品は、1つ以上の米国特許、その他の国の特許、および出願中の特許によ って保護されている場合があります。

権利の制限について:政府による使用、複製、開示は、DFARS 252.227-7013(2014年2月)およびFAR 5252.227-19(2007年12月)のRights in Technical Data -Noncommercial Items(技術データ - 非商用品目に関 する諸権利)条項の(b)(3)項、に規定された制限が適用されます。

本書に含まれるデータは商用製品および / または商用サービス(FAR 2.101の定義に基づく)に関係し、デー タの所有権はNetApp, Inc.にあります。本契約に基づき提供されるすべてのネットアップの技術データおよび コンピュータ ソフトウェアは、商用目的であり、私費のみで開発されたものです。米国政府は本データに対 し、非独占的かつ移転およびサブライセンス不可で、全世界を対象とする取り消し不能の制限付き使用権を有 し、本データの提供の根拠となった米国政府契約に関連し、当該契約の裏付けとする場合にのみ本データを使 用できます。前述の場合を除き、NetApp, Inc.の書面による許可を事前に得ることなく、本データを使用、開 示、転載、改変するほか、上演または展示することはできません。国防総省にかかる米国政府のデータ使用権 については、DFARS 252.227-7015(b)項(2014年2月)で定められた権利のみが認められます。

#### 商標に関する情報

NetApp、NetAppのロゴ、<http://www.netapp.com/TM>に記載されているマークは、NetApp, Inc.の商標です。そ の他の会社名と製品名は、それを所有する各社の商標である場合があります。